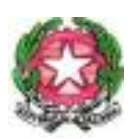

# **Istituto Comprensivo Statale n. 2 "G. DESSI'" Villacidro**

## **REGOLAMENTO PER L'USO DEI LABORATORI DI**

#### **INFORMATICA**

#### **E DELLE RISORSE TECNOLOGICHE E DI RETE**

#### **Allegato al Regolamento di Istituto 2023.24**

Scopo del presente documento è quello di informare tutta la comunità scolastica, al fine di garantire un uso corretto e responsabile delle apparecchiature informatiche collegate alla rete in dotazione alla Scuola, nel rispetto della normativa vigente.

È dovere della Scuola garantire il diritto dei minori all'accesso alla rete e adottare nel contempo tutti i sistemi di sicurezza conosciuti per diminuire le possibilità di rischio nella navigazione. Resta fermo che non è possibile garantire una navigazione totalmente priva di rischi e che la Scuola e gli insegnanti non possono assumersi le responsabilità conseguenti all'accesso accidentale e/o improprio a siti illeciti, o al reperimento ed uso di materiali inappropriati.

Le norme che seguiranno richiamano gli utenti ad un uso corretto e generalizzato delle infrastrutture di rete (interna ed esterna), il cui uso improprio può generare problemi, da un punto di vista didattico, nonché difficoltà di uso delle macchine, con possibili danni al loro funzionamento e connessi danni di natura economica.

L'uso improprio delle TIC (Tecnologie dell'Informazione e della Comunicazione) potrebbe configurarsi come reato informatico.

#### **NORME GENERALI**

#### **Strategie per garantire la sicurezza nell'uso delle TIC**

Le strategie attuate dalla nostra scuola per garantire la sicurezza delle Tecnologie dell'Informazione e della Comunicazione (TIC) sono le seguenti:

- promuovere e adottare ogni accorgimento per evitare comportamenti contrari alle norme del presente regolamento;
- adottare ogni accorgimento per evitare che
	- vengano scaricati file video-musicali protetti da copyright;
	- vengano visitati siti non necessari ad una normale attività didattica;
	- vengano alterati i parametri di protezione dei computer in uso;
	- venga utilizzata la rete per interessi privati e personali che esulano dalla didattica;
- rispettare le leggi sui diritti d'autore;
- promuovere l'educazione al rispetto, al dialogo corretto che promuova contrasto a messaggi di odio, violenza e discriminazione sia online sia nella dimensione reale.
- sviluppare il pensiero critico per un uso consapevole delle tecnologie digitali e della capacità di assumersi la responsabilità delle proprie azioni e delle proprie scelte nell'utilizzo di tali tecnologie.
- far comprendere i rischi e le potenzialità degli ambienti digitali
- limitare l'accesso e l'uso della rete interna ed esterna (web), secondo i normali canali di protezione presenti nei sistemi operativi e utilizzando, se necessario, software aggiuntivi; • aggiornare periodicamente gli antivirus sulle macchine da parte del responsabile dell'Istituto; l'utilizzo di CD, chiavi USB personali e di altri strumenti esterni di archiviazione dati deve essere autorizzato dal docente e solo dopo controllo antivirus;
- Il materiale didattico dei docenti può essere messo in rete, anche su siti personali collegati all'Istituto, sempre nell'ambito del presente regolamento e nel rispetto delle leggi.

## **Prevenzione dei rischi e valutazione dei contenuti di Internet**

Il sistema di accesso ad Internet della scuola prevede l'uso di un filtro per evitare l'accesso a siti web con contenuto pornografico o che, comunque, esula dalla funzione didattica; in particolare il sistema tende a:

- impedire l'accesso a siti non appropriati;
- consentire l'accesso solo ad un numero limitato di siti approvati;
- bloccare e/o consentire l'accesso a risorse in rete attraverso l'uso di parole chiave

appropriate; - bloccare e/o consentire l'utilizzo di risorse online quali chat, mail e forum.

Nonostante tali mezzi di prevenzione non si può escludere che lo studente, durante la navigazione sui computer dell'Istituto, si imbatta in materiale non appropriato e/o indesiderato. La scuola non può farsi carico in toto delle responsabilità per il materiale non idoneo trovato o per eventuali conseguenze causate dall'accesso al Web. Gli utilizzatori devono quindi essere pienamente coscienti degli eventuali rischi cui si espongono collegandosi alla rete, riconoscendo ed evitando gli aspetti negativi, quali la pornografia, la violenza, il razzismo e lo sfruttamento dei minori.

## **Utilizzo dei servizi di Internet.**

L'utilizzo della rete interna/esterna (web) deve avvenire all'interno della progettazione educativo didattica: solo un utilizzo mirato e consapevole aiuta a garantire la "sicurezza informatica".

- La scuola deve favorire una "alfabetizzazione informatica" in modo che per tutti, Internet possa essere una risorsa;
- Il docente è responsabile di quanto avviene nelle proprie ore di laboratorio. Egli è tenuto a favorire l'uso corretto della rete, guidando gli studenti nelle attività online, stabilendo obiettivi chiari di ricerca, insegnando le strategie appropriate nella definizione e gestione della risorsa informatica;
- L'invio e la ricezione di e-mail e allegati è soggetto ad autorizzazione del docente. È vietato utilizzare e-mail personali ad uso privato;
- E' vietato il download a fini personali di file musicali, foto, software, video, ecc.,
- Non è consentito visitare siti dai contenuti di natura oltraggiosa e/o discriminatoria per sesso/etnia/religione/opinione e/o appartenenza sindacale e/o politica;

• Gli studenti non possono usare i computer in rete senza l'ausilio e il coordinamento del docente. Il mancato rispetto da parte degli studenti, dei docenti o del personale Ata delle norme così definite comporterà sanzioni disciplinari.

# **LINEE GUIDA PER LA COMUNITÀ SCOLASTICA**

## **Linee guida per gli alunni**

Gli alunni devono attenersi alle seguenti indicazioni:

- non utilizzare giochi né in locale, né in rete;
- salvare sempre i propri lavori (file) in cartelle personali e/o di classe e non sul desktop o nella cartella del programma in uso. Sarà cura del responsabile dell'istituto mantenere il corretto funzionamento delle macchine e cancellare file di lavoro sparsi per la macchina;
- mantenere segreto il nome, l'indirizzo, il telefono di casa, il nome e l'indirizzo della nostra scuola;
- non inviate a nessuno fotografie o filmati personali;
- non scaricare (download) o copiare materiale da internet, o caricare (upload) materiale video o fotografico, non inviare e-mail senza il permesso del docente;
- chiedere sempre al docente il permesso di collegarsi o di scaricare documenti da internet;
- riferire immediatamente al docente nel caso in cui qualcuno invii immagini inappropriate od offensive, non rispondere, in ogni caso;
- riferire al docente in caso di reperimento di immagini inappropriate od offensive durante la navigazione su internet;
- riferire al docente, o comunque ad un adulto, qualora qualcuno su internet chieda un incontro di persona;
- ricordarsi che le persone che si "incontrano" in rete sono degli estranei e non sempre sono quello che dicono di essere;
- non caricare o copiare materiale da Internet senza il permesso del docente.

# **Linee guida per Docenti e personale ATA**

I docenti ed il personale ATA devono attenersi alle seguenti indicazioni:

• discutere con i propri alunni della netiquette (galateo della rete - cioè regole comuni di accesso e utilizzo di chat, forum, mail e di qualsiasi altro tipo di comunicazione);

• discutere con gli alunni delle norme adottate dalla scuola e degli eventuali problemi che possono verificarsi nell'applicazione delle regole relative all'uso di internet; • dare chiare indicazioni su come si utilizza internet, ed eventualmente anche la posta elettronica;

- evitare di lasciare le e-mail o file personali sui computer della scuola;
- salvare sempre i propri lavori (file) in cartelle personali e/o di classe e non sul desktop o nella cartella del programma in uso. Sarà cura de responsabile di Istituto cancellare file di lavoro sparsi per la macchina;
- cercare e consigliare siti appropriati per le ricerche degli allievi;
- ricordare di chiudere la connessione (e di spegnere i computer) alla fine della sessione di lavoro su internet;
- ricordare agli alunni che la violazione consapevole delle norme adottate dall'istituto comporta sanzioni disciplinari; rimangono comunque applicabili ulteriori azioni civili per danni, nonché

l'eventuale denuncia del reato all'autorità giudiziaria;

• nel caso di infrazione consapevole da parte dei docenti o del personale ATA sarà compito del Dirigente Scolastico intervenire per via amministrativa secondo le norme vigenti. Tutti gli utilizzatori di computer, siano essi docenti, personale ATA e alunni, non devono lasciare a lungo sui computer in uso, file di grosse dimensioni e/o non più utilizzati per molto tempo onde evitare di occupare spazio.

## **Linee guida per i genitori**

Il ruolo dei genitori è basilare perché anche a casa si adottino i criteri dell'educazione didattico comportamentale adottata in classe, pertanto è opportuno che:

• sostengano la linea di condotta adottata dalla scuola nei confronti dell'utilizzo delle TIC; • seguano i propri figli a casa adottando le indicazioni/suggerimenti dati dai docenti sull'utilizzo delle TIC e di internet in particolare;

• seguano le indicazioni che i docenti della classe daranno relativamente alle risorse utili per lo studio e ai siti idonei ed educativi per il proseguimento dello studio a casa, sui sistemi di filtraggio e sulle attività educative presenti nel web per il tempo libero;

## **MODALITA' DI ACCESSO AI LABORATORI**

Il Laboratorio di Informatica è una risorsa didattica e formativa a disposizione dei docenti, degli alunni e degli utenti della scuola. In particolare, le attrezzature devono essere adoperate prioritariamente per le attività didattiche curricolari e, quindi, per le finalità istituzionali e formative della scuola.

Per le attività curricolari con gli alunni è possibile prenotare l'accesso mediante l'apposito foglio prenotazioni appeso sulla porta delle aule (bidelli?): il docente deve scrivere la classe e il proprio cognome nell'ora e nel giorno previsti.

L'aula è disponibile per il primo insegnante che si prenota. Qualora vi siano esigenze didattiche contemporanee, i docenti si accorderanno su eventuale turnazione.

Le chiavi del laboratorio devono essere ritirate in prima persona dal docente e non dagli alunni. Il docente stesso provvederà all'apertura e chiusura del laboratorio ed alla riconsegna delle chiavi. Per accedere al laboratorio il docente deve obbligatoriamente registrare il proprio nome e l'eventuale classe nell'apposito "**Registro utilizzo laboratorio"** indicando l'orario d'ingresso, quello di uscita e firma del docente presente segnalando nell'apposito spazio note ed eventuali problemi riscontrati per un tempestivo intervento.

Inoltre il docente deve compilare il **"Modulo postazioni alunni laboratorio"**, che riporta l'indicazione della postazione occupata da ciascun alunno. Questo allo scopo di poter risalire alle cause di eventuali inconvenienti o danneggiamenti.

Il docente si impegna a vigilare sulle attrezzature, a effettuare al termine della attività una ricognizione sommaria delle attrezzature e di eventuali supporti magnetici e a chiudere il laboratorio.

Segnalerà ogni eventuale guasto, manomissione, danneggiamento, furto ecc., mediante l'annotazione sul "**Modulo segnalazioni**", da consegnare, tramite la Segreteria, al responsabile di Istituto che provvederà in merito.

Al termine dell'attività il docente si accerta della situazione del materiale (attrezzature, accessori, ecc.) e di eventuali anomalie o mancanze; verifica inoltre che siano spente tutte le apparecchiature e che l'aula sia lasciata in condizione adeguata per ricevere un'altra classe.

## **UTILIZZO DELLE RISORSE DI LABORATORIO**

In tutte le possibili attività (per esempio utilizzo di software applicativi, accesso alla rete Internet, interazione con il desktop, salvataggio dei dati) i personal computer devono essere utilizzati con la massima cura, essendo un bene pubblico.

In particolare, gli alunni sono responsabili dell'uso corretto ed appropriato delle risorse hardware e software loro assegnate per l'attività programmata.

Non è possibile utilizzare e/o installare software diverso da quello di cui la scuola è regolarmente dotata di licenza di utilizzo.

Non è possibile effettuare copie del software presente nelle postazioni salvo autorizzazione e solo nel caso si tratti di free software.

# **NORME DI COMPORTAMENTO PER GLI ALUNNI**

Agli alunni non è consentito svolgere nel laboratorio attività non connesse agli scopi per cui sono stati ammessi.

Ogni alunno è responsabile della postazione usata durante l'ora di lezione ed è tenuto a segnalare immediatamente all'insegnante qualsiasi guasto o disfunzione riscontrata oltre che la presenza di scritte rilevate sulla postazione stessa. Atti di vandalismo o di sabotaggio verranno perseguiti nelle forme previste, compreso il risarcimento degli eventuali danni arrecati, comprese le ore impiegate per ripristinare il sistema e renderlo nuovamente operante. Gli alunni portano nei laboratori soltanto il materiale necessario per lo svolgimento della lezione. Solo all'ultima ora di lezione gli zaini saranno tollerati se disposti in un angolo all'ingresso dei laboratori e comunque in modo da non impedire un regolare sfollamento. Gli alunni possono utilizzare memorie esterne sui PC dell'aula previa autorizzazione

dell'insegnante. In ogni caso chiunque utilizzi memorie esterne su un PC della scuola deve, prima

dell'uso, effettuare una scansione del medesimo con l'apposito programma antivirus. In

particolare è vietato:

- installare, modificare, scaricare software senza l'autorizzazione del docente, considerando inoltre che la copiatura dei programmi che non siano di pubblico dominio costituisce reato punibile ai sensi della vigente normativa penale;
- navigare in Internet senza autorizzazione del docente presente in aula e comunque su siti che non siano di comprovata valenza didattica;

• modificare a qualsiasi titolo le impostazioni dei computer: non cercare di modificare le impostazioni (salvaschermo, sfondo, colori, risoluzioni, suoni, pagina iniziale di Internet, account di posta elettronica, ...). la posizione delle icone deve rimanere invariata • far uso di giochi software;

- effettuare qualsiasi tentativo di accesso non autorizzato a computer e dati;
- compiere operazioni, quali modifiche e/o cancellazioni, che possano arrecare danno alla sicurezza e alla privacy dei dati;
- consumare e/o introdurre consumare cibi o bevande, liquidi, sostanze e oggetti pericolosi di ogni genere e quanto altro non risulti attinente alle esigenze didattiche.

Sono vietati comportamenti lesivi dei diritti di altri, quali:

- archiviare, inserire, accedere, diffondere in rete dati personali (e in particolare: informazioni su gusti, opinioni politiche o religiose, fotografie) propri o di terze persone;
- violare la privacy di altri utenti, ad esempio intercettandone la posta elettronica o accedendo senza autorizzazione ai loro file;
- violare la sicurezza di archivi e/o computer della rete.

Gli alunni, prima di uscire dal laboratorio, avranno cura di risistemare le sedie e gettare negli appositi contenitori eventuali rifiuti; i PC dovranno essere lasciati spenti seguendo la corretta procedura di spegnimento.

## **ACCESSO A INTERNET**

L'accesso a Internet è consentito al personale docente e non docente solo ad **esclusivo uso didattico e/o di formazione** e alle classi accompagnate e sotto la responsabilità di un insegnante.

• La navigazione in Internet da parte degli alunni non è libera, ma progettata, guidata e seguita dall'insegnante.

- E' assolutamente vietato l'uso di Internet agli alunni se non per ricerche o lavori programmati dal docente e in sua vigile e costante presenza.
- E' vietato inserire sui PC connessi in rete programmi contenenti virus, scaricare software non autorizzati da internet, scaricare e installare software senza licenze

#### **FUNZIONI DEI DOCENTI**

I docenti sono responsabile di quanto avviene nelle proprie ore di laboratorio, pertanto durante lo svolgimento delle attività programmate devono controllare che gli alunni utilizzino con la massima cura ed in modo appropriato la strumentazione e le risorse loro assegnate, secondo le norme del vigente regolamento.

#### **Norme per i docenti**

Durante l'attività di laboratorio i docenti sono invitati a:

- Rispettare tutte le regole contenute nella sezione " MODALITÀ DI ACCESSO AI LABORATORI".
- Svolgere esclusivamente attività congrue alle finalità dell'aula laboratorio. \* Non modificare le configurazioni dei sistemi operativi.
- Non cancellare software o dati presenti nel server e nei client.
- Non aggiungere cavi elettrici e collegamenti senza autorizzazione e in ogni caso rispettare le norme di sicurezza degli impianti.
- Segnalare ogni eventuale guasto, manomissione, danneggiamento, furto ecc., mediante l'annotazione sul "Modulo segnalazione laboratorio", da consegnare, tramite la Segreteria, al esponsabile di istituto che provvederà in merito.
- Prima di utilizzare memorie esterne accertarsi che non siano presenti virus informatici, tramite puntuale scansione con software antivirus.
- Utilizzare solo programmi legalmente autorizzati.
- Chiedere l'autorizzazione del responsabile di Istituto prima di installare nuovo software: eventuale software installato senza autorizzazione sarà rimosso.

#### **FUNZIONI DEL RESPONSABILE**

Il docente responsabile si occupa di:

- controllare periodicamente il funzionamento dei PC e il corretto funzionamento del software in uso
- aggiornare periodicamente gli antivirus e gli altri software che ne abbiano necessità (es. sistemi operativi);
- cancellare materiali inadeguati o non autorizzati dal sistema informatico della scuola e disinstallare il software non autorizzato;
- controllare periodicamente i collegamenti dei cavi delle macchine;
- verificare il funzionamento della connessione Internet;
- procedere alla piccola manutenzione delle attrezzature (es.: sostituzione delle cartucce d'inchiostro delle stampanti, ecc.);
- verificare eventuali problemi di hardware e/o di software insorti durante l'uso del laboratorio o delle singole postazioni, provvedendo al ripristino delle corrette funzionalità delle postazioni

informatiche;

• valutare le modalità d'intervento idonee alla risoluzione delle problematiche rilevate; • avvisare l'Ufficio Amministrativo qualora non sia in grado di risolvere il problema e/o ritenga necessario far intervenire un tecnico esterno; sarà sempre l'ufficio a contattare la ditta convenzionata con l'Istituto.

## **ANOMALIE E MALFUNZIONAMENTI**

Ogni utente è tenuto a verificare all'inizio della sua sessione di lavoro che le attrezzature e le risorse assegnategli siano funzionanti e in ordine e, se si riscontrassero dei problemi, questi devono essere subito comunicati all'insegnante.

Nel caso si rilevassero, in itinere, problematiche di ogni tipo derivanti dall'uso delle attrezzature del laboratorio, gli alunni devono cessare immediatamente l'utilizzo della risorsa mal-funzionante e, senza abbandonare la propria postazione, comunicare il problema all'insegnante, il quale dovrà segnalarlo al responsabile di Istituto.

# **DOTAZIONE DEL LABORATORIO**

Le strumentazioni presenti nei laboratori sono inventariate. Le risorse hardware/software e gli altri materiali sono descritti in un apposito elenco consultabile presso la segreteria. Può essere installato solo software freeware, open source e/o con licenza acquistata dalla scuola. Gli eventuali acquisti di hardware e di software e di altri materiali, per rinnovare e/o ampliare la dotazione del laboratorio, verranno effettuati a scadenze periodiche dal Dirigente sulla base dei fondi disponibili in bilancio e di un piano redatto dal responsabile di laboratorio, tenendo conto delle proposte avanzate dai Consigli di classe, interclasse e intersezione o da singoli docenti.

## **REGOLAMENTO AULA MULTIMEDIALE**

#### **1. Accesso alle postazioni computer**

- Ogni laboratorio ha un responsabile al quale gli altri utenti dovranno rivolgersi.
- Ogni utente sarà tenuto a leggere, conoscere e sottoscrivere il presente regolamento, assumendosi le responsabilità di propria competenza.
- È consentito l'accesso alle postazioni computer singole o in rete dell'Istituto scolastico al personale docente ed ATA (con precedenza assoluta per l'accesso dei docenti con gli alunni) negli orari di apertura della scuola per compiti connessi allo svolgimento delle proprie mansioni.
- Ogni docente (o altro utente autorizzato) compilerà l'apposito registro dal quale risulta l'orario di utilizzo delle postazioni PC.
- È consentito l'accesso agli alunni in orario scolastico solo ed esclusivamente se accompagnati dal docente di riferimento che controllerà che l'utilizzo avvenga secondo le modalità previste dal regolamento.
- Onde prevenire possibili incidenti tecnici che possano provocare malfunzionamento delle macchine è fatto divieto di modificare le impostazioni tecniche dei singoli computer e di installare programmi senza preventivamente aver consultato il responsabile di laboratorio. Il docente sarà responsabile di quanto operato dagli alunni da lui seguiti in laboratorio.
- Agli utenti è consentito portare da casa supporti rimovibili (pen-drive, CD, floppy disk) ma gli stessi dovranno essere visionati preventivamente dal responsabile e dovranno essere indenni da virus. Il responsabile di laboratorio dovrà essere informato di ogni problema di utilizzo del materiale.
- È consentito l'uso del masterizzatore esclusivamente per il salvataggio di dati (file di testo, fogli di calcolo, documenti frontpage, presentazioni, file immagine) nel rispetto delle norme vigenti.
- Ogni utente creerà un proprio spazio identificabile nella cartella documenti e avrà cura di tenere in ordine i propri archivi, utilizzando lo spazio assegnato e creando all'interno proprie cartelle dove conservare i file.
- Al fine di non appesantire la memoria dei vari computer ciascun utente deve eliminare i file di sua proprietà e non più utili, al termine dell'utilizzo.

#### •

# 2. **Rispetto privacy**

- Tutto il personale è tenuto a tutelare la propria privacy e quella degli alunni: si raccomanda l'utilizzo degli strumenti di gestione dei permessi per l'accesso alle risorse e l'archiviazione di dati riservati in archivi dotati di password qualora vengano conservati nei computer documenti strettamente personali, riferiti soprattutto ai profili dei singoli alunni o a documenti di rilevante importanza.
- Ogni utente è tenuto al rispetto dell'altrui privacy e non divulgherà notizie private contenute nelle documentazioni elettroniche.
- La tutela della riservatezza delle password e delle identità elettroniche sono un obbligo per tutti gli utenti della rete.
- E' consentito creare collegamenti con altri siti solo se di pedagogico, culturale o istituzionale pur nei limiti e nel rispetto di quanto sopra esposto.

# 3. **Responsabile di laboratorio**

- Il responsabile del laboratorio sarà tenuto a vigilare affinché il regolamento sia applicato
- Il responsabile del laboratorio avrà cura di controllare periodicamente che sia stato fatto l'aggiornamento periodico degli antivirus e nel caso provvederà personalmente.
- Il responsabile del laboratorio segnalerà ad ogni docente la necessità di effettuare le copie di riserva dei documenti ritenuti rilevanti.
- Segnalerà eventuali malfunzionamenti o problemi tecnici ai responsabili del sistema informatico di Istituto

# 4. **Utilizzo della posta elettronica**

- È consentito l'utilizzo della posta elettronica personale tramite web, per compiti connessi alla propria funzione.
	- Non è prevista la possibilità di crearsi account personali e scaricare la propria posta sui computer della scuola.

# 5. **Utilizzo della rete Internet**

Ogni insegnante che utilizzi i laboratori con i propri allievi sarà tenuto a:

- illustrare ai propri allievi le regole di utilizzo del laboratorio contenute nel presente documento, in particolare riferite ad Internet;
- discutere con i propri allievi della netiquette (cioè regole comuni di accesso e utilizzo di chat,

forum, mail e di qualsiasi altro tipo di comunicazione sincrona e asincrona);

- vigilare affinché gli allievi utilizzino Internet solamente sotto la sua supervisione
- dare chiare indicazioni agli alunni su come si utilizzano Internet e la posta elettronica
- monitorare la navigazione affinché gli alunni non accedano a siti non appropriati
- cercare e consigliare siti appropriati per le ricerche degli allievi Ogni alunno dovrà rispettare le seguenti regole:
- L'accesso al laboratorio può avvenire solo con la presenza o l'autorizzazione dell'insegnante responsabile dell'attività.
- Non utilizzerà proprie memorie rimovibili (es: pen-drive, CD, floppy disk) senza aver acquisito il permesso da parte dell'insegnante
- Non dovrà cambiare la configurazione del computer o eseguire altre operazioni

potenzialmente pericolose • Al termine dell'utilizzo avrà cura di chiudere la

propria sessione di lavoro.

#### 6. **Netiquette**

La netiquette è l'insieme delle regole, comunemente accettate e seguite da quanti utilizzano Internet e i servizi che la rete offre, che tutti gli utenti e in particolar modo gli alunni devono conoscere. E' opportuno che ogni insegnante discuta con la propria classe i principi che regolano la comunicazione tramite Internet.

- E' necessario essere educati e gentili nel momento dell'utilizzo degli strumenti di comunicazione sincrona e asincrona
- Evitare di raccontare cose non vere
- Richiedere sempre il permesso prima di iscriversi a qualche concorso, mailing-list o sito web che lo richieda, non fornire i propri o gli altrui dati anagrafici
- Non dare indirizzo e numero di telefono a persone incontrate sul web, senza chiedere il permesso ai genitori o agli insegnanti: infatti non si può avere la certezza dell'identità della persona con la quale si sta comunicando
- Non prendere appuntamenti con le persone conosciute tramite web senza aver interpellato prima gli insegnanti o i genitori
- Non inviare fotografie proprie o di altre persone

• Riferire sempre a insegnanti e genitori se si incontrano in Internet immagini o scritti che infastidiscono

- Se qualcuno non rispetta queste regole o chiede qualcosa di strano è opportuno parlane con gli insegnanti o con i genitori.
- Chiedere il permesso prima di scaricare dal web materiale di vario tipo

Inoltre è bene ricordare che ogni foto, scritto o qualsiasi altro file scaricato da Internet, se protetto da copyright, deve essere utilizzato citando gli opportuni riferimenti alla fonte, in quanto gli stessi diritti d'autore che valgono per l'editoria sussistono anche all'interno della rete telematica. La

normativa vigente tutela il diritto d'autore e sanziona la duplicazione abusiva e l'utilizzo illecito delle opere tutelate.

## 7. **Responsabilità dell'Istituzione scolastica**

- Il sistema informatico delle TIC della scuola viene regolarmente controllato in base alle norme di sicurezza dagli insegnanti responsabili di laboratorio, dall'animatore digitale, dal DSGA incaricato per questa funzione.
- La scuola controlla regolarmente i file utilizzati, i file temporanei e i siti visitati ogni bimestre.

#### 8. **Interventi del Dirigente scolastico**

Il Dirigente scolastico ha il diritto-dovere di revocare l'accesso ai laboratori informatici e alle risorse informatiche a chi non si attiene alle regole stabilite.

## **UTILIZZO DI ALTRE DOTAZIONI INFORMATICHE : LIM E TABLET Utilizzo delle LIM**

Per mantenere un corretto funzionamento delle LIM in dotazione nelle classi si ricordano di seguito le modalità operative da seguire nell'utilizzo delle apparecchiature da parte di tutti i docenti: Accensione LIM:

- accendere l'interruttore esterno che dà corrente ai dispositivi;
- accendere il videoproiettore utilizzando il telecomando schiacciando una sola volta il tasto di accensione; - accendere il PC; Spegnimento LIM:
- spegnere il computer come di consueto;
- spegnere il videoproiettore schiacciando una volta il tasto spegnimento del telecomando ed una seconda volta lo stesso tasto dopo la richiesta di conferma che apparirà sulla LIM;
- spegnere l'interruttore esterno dopo che la ventola del videoproiettore si sia fermata (la lucetta del proiettore diventa fissa).

Si ricorda che:

- l'utilizzo della LIM è consentito agli alunni esclusivamente per scopi didattici e sempre con la guida dei docenti;
- il docente che dovesse riscontrare delle anomalie nel funzionamento di qualsiasi apparecchiatura, dovrà avvisare quanto prima Il responsabile di istituto;
- eventuali lavori di qualsiasi tipo, creati sia dagli alunni che dagli insegnanti, vanno salvati sul

relativo PC in apposite cartelle;

- entro la fine della scuola (mese di giugno) gli insegnanti dovranno provvedere a ripristinare le condizioni iniziali del PC cancellando quanto presente sul desktop e nelle varie cartelle create durante l'anno scolastico. Ogni docente è tenuto a:
- riporre nell'armadietto tutti gli strumenti (telecomando e penne);
- chiudere l'armadietto prestando attenzione a non incastrarvi i fili;
- evitare di staccare i cavi dal computer in quanto spinotti e porte potrebbero danneggiarsi; • utilizzare le penne in dotazione ed evitare di sporcare la superficie della LIM utilizzando pennarelli colorati;
- non lasciare che il computer, acceso e incustodito, venga utilizzato dagli alunni;
- ricordarsi di spegnere la LIM durante intervalli lunghi e alla fine dell'ultima ora, onde evitare che la lampada venga consumata inutilmente;
- non modificare le impostazioni predefinite della LIM e del computer.

# **Utilizzo dei Tablet**

Il tablet è un bene della scuola ed ha un proprio identificativo ed un numero di inventario. Tutti i docenti delle classi possono utilizzare i tablet durante le lezioni programmate che necessitano l'uso di tale strumento.

Essi devono compilare un apposito registro indicando l'ora di inizio e di fine dell'utilizzo. I docenti si impegnano a vigilare sul corretto uso dei tablet, a effettuare al termine delle attività una ricognizione delle attrezzature segnalando ogni eventuale guasto, manomissione,

danneggiamento, ecc., mediante l'annotazione sul "**Modulo segnalazioni**", da consegnare, tramite la Segreteria, al responsabile di Istituto che provvederà in merito.

Il tablet è fornito di un sistema operativo e di applicazioni con licenza dell'Istituto o con licenza

libera. In generale non è consentito:

- violare le leggi sul copyright;
- installare software aggiuntivo soprattutto se di natura illegale o di dubbia provenienza;
- portare i tablet al di fuori dell'edificio scolastico;
- cedere il dispositivo a terzi (oltre i docenti e alunni), se non espressamente autorizzati da un responsabile del servizio sistemi informatici della scuola e/o dal Dirigente Scolastico.

## **Gli insegnanti:**

- sono responsabili dell'uso dei tablet e hanno il compito di responsabilizzare/guidare gli alunni per divenire consapevoli dell'importanza della salvaguardia di un bene comune, seguendo le corrette norme di utilizzo;
- devono segnalare al responsabile eventuali anomalie riscontrate durante il lavoro ed eventuali malfunzionamenti;

#### **Gli alunni:**

- dovranno seguire le indicazioni dei docenti per il corretto utilizzo dello strumento;
- saranno tenuti a rispettare il regolamento;
- non devono consumare bevande o cibo durante l'uso dei tablet.

## **VALIDITA' DEL REGOLAMENTO**

Tutti gli utilizzatori interni all'istituto ed esterni all'ambito scolastico devono attenersi al presente regolamento.

Eventuali deroghe a quanto stabilito dal regolamento sono ammesse solo se concordate esplicitamente e preventivamente con il Dirigente Scolastico e con il responsabile di istituto.